# CS 101: Computer Programming and **Utilization**

Jan-Apr 2017

Sunita Sarawagi  $(cs101@cse.iitb.ac.in)$ 

Lecture 12: Arrays

#### About These Slides

- Based on Chapter 14, 15 of the book *An Introduction to Programming Through C++* by Abhiram Ranade (Tata McGraw Hill, 2014)
- Original slides by Abhiram Ranade
	- First update by Varsha Apte
	- Second update by Uday Khedker
	- Third update by Sunita Sarawagi

# Computers Must Deal with Large Amounts of Data

Examples:

- Pressure measured at various points in an area
- Given altitudes of various points in a lake, find how much water is there given the water level.<br>• Account balance of thousands of bank customers
- 
- Quiz 1 Marks of all CS 101 students

# How to Handle Lot of Data?

- Fundamental problem: Writing out variable names to store each piece of data would be tiring double pressure1, pressure2, …, pressure1000;
- This is the problem solved using Arrays
- More elaborate, modern, and flexible solution involving vector's will be discussed later
- Arrays are simple to understand. Ideas useful in vectors too

## Arrays

*For storing a large amount of data of the same type* double pressure[1000];

- Essentially defines 1000 variables (array elements) Variables are named pressure[0], pressure[1], pressure[2], …, pressure[999]
- The number inside [ ] is called index
- General form:

```
data-type array-name[size];
array-name[i] gives i<sup>th</sup> variable (index is i here)
Necessary: 0 \le i \le size. (i \le size-1)
size also called length
```
## Array Element Operations

- double pressure[1000];
- cin >> pressure[0];
- for(int  $i=0$ ;  $i<1000$ ;  $i++$ ) cin >> pressure[i];
- pressure[34] = (pressure[33]+pressure[35])/2;
- cout << pressure[439]\*3.33 << endl;

An array element is used in all the same ways as a scalar variable is used

Array index can be itself an expression which will be evaluated during execution and then the corresponding element will be used

## Index Out of Range

- double pressure[1000];
- pressure[1000] = 1.2;
- double  $d = pressure[-5]$ ;

In the assignments above, the array index is outside the allowed range: 0 through size-1. In such cases the program may run and produce wrong results, may halt with a message. Nothing is guaranteed

The programmer must ensure index stays in range

#### Initialization While Declaring

int squares $[4] = \{0, 1, 4, 9\};$ 

int cubes $[] = \{0, 1, 8, 27, 64\};$   $\#$  size = 5 inferred.

int x, pqr[200],  $y$ []={1,2,3,4,7};

# Marks Display Problem

Read in marks of the 100 students in a class, given in roll number order, 1 to 100

After that, students may arrive in any order, and give their roll number. The program must respond by printing out their marks. If any illegal number is given as roll number, the program must terminate

# Program

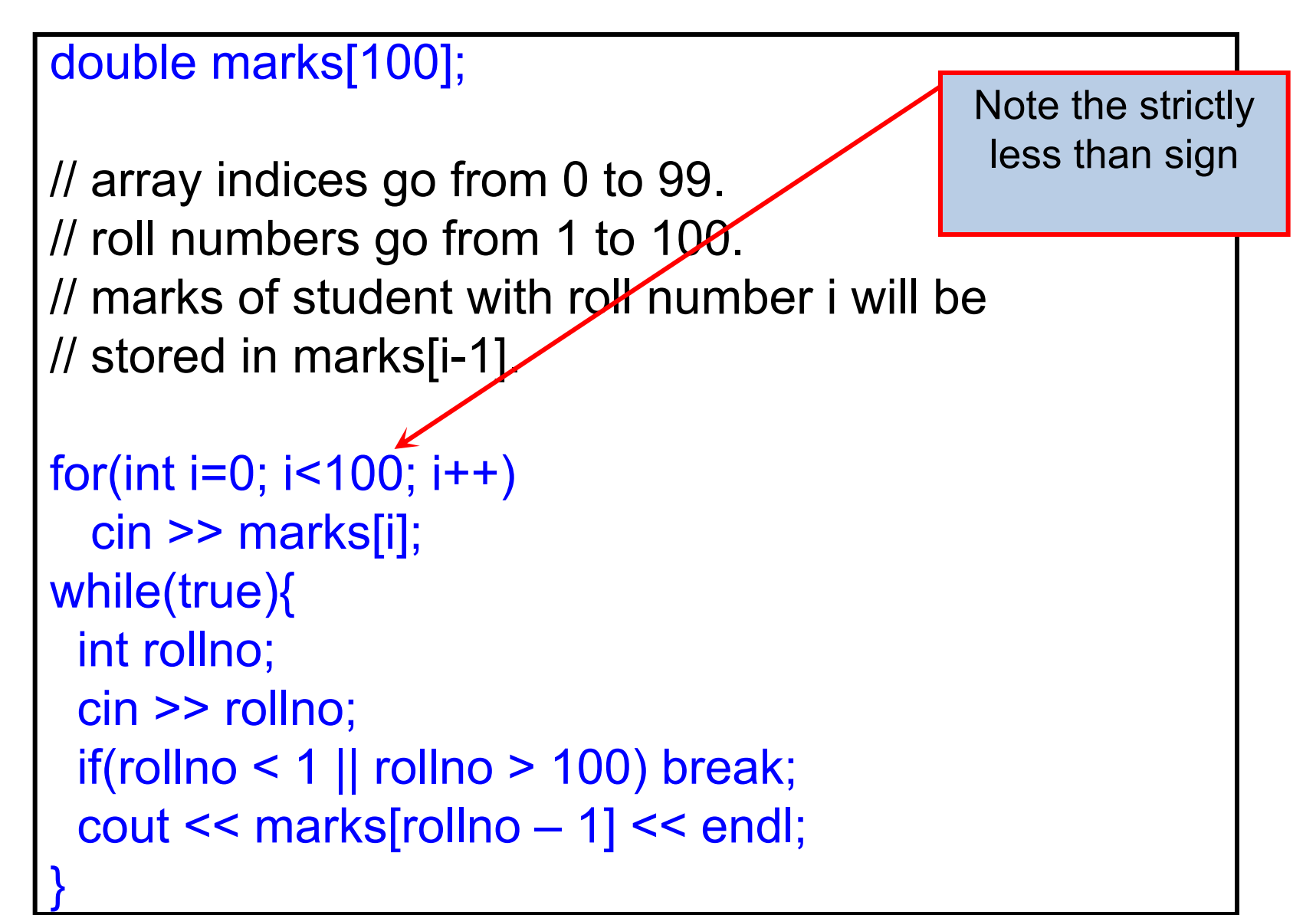

# Display Who Got Highest

Read marks as before. Display all roll numbers who got highest marks

// marks defined and read into as before.

```
double maxsofar = marks[0];
```

```
for(int i=1; i < 100; i++){
```
}

```
// Plan: in the ith iteration, maxsofar should
```

```
// hold the maximum of marks[0..i-1].
```

```
maxsofar = max(maxsofar, marks[i]);
```
We can know the maximum marks only after seeing all the marks.

Hence identifying such students would need an additional iteration

## Display Who Got Highest

```
// marks defined and read into as before. double maxsofar = marks[0];
for(int i=1; i < 100; i++){
 // Plan: in the ith iteration, maxsofar should
 // hold the maximum of marks[0..i-1]. maxsofar = max(maxsofar, marks[i]);
  }
// maxsofar now holds max value in marks[0..99].
for(int i=0; i < 100; i++)
 if(maxks[i] == maxsofar)cout << i+1 << endl; // Marks[i] holds marks of rollno i+1.
```
Accumulating the maximum into the variable maxsofar: Very standard idiom

Going over the array to filter elements that match a certain condition: also standard

# Histogram

Read in marks as before, print how many scored between 1-10, 11-20, …, 91-100

int hist[10];

// Plan: hist[i] will store number of students getting // marks between  $(10^*i)+1$  and  $10^*(i+1)$ 

On reading a certain mark v, add 1 to suitable element of hist

Which element? (v-1)/10, assuming v is integer, and truncation in division

# Histogram

```
for(int i=0; i<10; i++) hist[i]=0;
for(int i=0; i<100; i++){
  double marks;
  cin >> marks;
  hist[ int(marks-1)/10 ]++;
 // int(..) converts to int.
```
}

# Mark Display Variation

- Teacher enters 100 pairs of numbers: (rollno, marks), ... .
- Roll numbers are not necessarily 1...100. Can't become indices
- Student types in roll number r. Program must print out marks if r is valid roll number

If r is -1, then stop

• Program idea: Store roll numbers into a separate array. Examine each element of the array and see if it equals r. If so print corresponding marks from the marks array.

# Linear Search of an Array

```
int rollno[100]; double marks[100];
for(int i=0; i<100; i++)
 cin >> rollno[i] >> marks[i];
while(true){
 int r; cin \gg r;
 if(r == -1) break;
  for(int i=0; i<100; i++)
   if(rollno[i] == r)cout << marks[i] << endl;
    break;
   }
}
```
#### Polynomial Multiplication

- Given polynomials  $A(x)$ ,  $B(x)$
- A(x) =  $a_0$  +  $a_1x$  +  $a_2x^2$  + …. +  $a_nx^n$
- B(x) =  $b_0$  +  $b_1x$  +  $b_2x^2$  + ….+  $b_mx^m$
- Need to find their product  $C(x) = A(x) B(x)$
- $C(x) = c_0 + c_1x + c_2x^2 + ... + c_{m+n}x^{m+n}$
- Given  $a_0, \, ... , a_n$  and  $b_0, \, ... , b_m$  find  $c_0, \, ... , c_{m+n}$ 
	- Natural to use an array of n+1 elements to store the coefficients of a degree n polynomial
- Algorithm idea:
	- Each term  $a_i x^i$  in A(x) will multiply each term  $b_i x^j$  in B(x) and the product  $a_i b_i x^{i+j}$  will contribute to the term  $c_{i+i} x^{i+j}$

#### Example of Degree 2 Polynomial

- a:  $2x^2 + x + 3$  Coefficients 2, 1, 3 b:  $4x^2 + 5x + 6$  Coefficients 4, 5, 6
- c:  $8x^4 + 14x^3 + 29x^2 + 21x + 18$

## Polynomial Multiplication

- Read the polynomials in two arrays a and b (Read cofficient of degree i and store in i<sup>th</sup> index)
- Initialize all elements in array c to 0
- (Initially all coefficients in the result are 0)
- Implementing the Algorithm idea:
	- − *Each term aix<sup>i</sup> in A(x) willmultiply each term bjx<sup>j</sup> in*  $B(x)$  and the product  $a_j b_j x^{i+j}$  will contribute to the term  $C_{i+j}X^{i+j}$
	- − Multiply a[i] with b[j] and store in c[i+j]
	- − Consider each i: 0<=i<=max\_degree,

For each i consider each j: 0 <= j <= max degree

# Program to Multiply Degree 10 **Polynomials**

```
double a[11], b[11], c[21];
// Polynomials A, B have degree 10, C has degree 20
for(int i=0; i=10; i++)
  \frac{1}{2} cin >> a[i]; \frac{1}{2} // read in polynomial A
for(int j=0; j <= 10; j + + )
  \frac{1}{2} cin >> b[j]; \frac{1}{2} // read in polynomial B
for(int k=0; k <= 20; k + + )c[k] = 0;for(int i=0; i<=10; i++) // Now multiply A and B
  for(int j=0; j<=10; j++)
    c[i+j] += a[i]^*b[i]; // as discussed earlier.
for(int k=0; k <= 20; k + + )cout << c[k] << "; // output c, separated by spaces
cout << endl;
```
# Dispatching Taxis

• Taxi drivers arrive: driverID put into "queue". driverID : integer

• Customer arrives: If taxi is waiting, first driver in queue is assigned. If no taxi waiting, customer asked to call again later

# Key Requirements

- Remember driverIDs of drivers who are waiting to pick up customers
- Remember the order of arrival
- When customer arrives: assign the earliest driver. Remove driverID of assigned driver from memory
- When driver arrives: Add driver's driverID to memory

## How to Remember DriverIDs

- Use an array.
- const int n=500;
- int driverID[n];
- n: maximum number of drivers that might have to wait simultaneously.
- In what order to store the ids in the array?
- What other information do we need to remember?
- What do we do when customer arrives?
- What do we do when driver arrives?

#### Idea 1

Store earliest driver in driverID[0]. Next earliest in driverID[1]. …

Remember number of drivers waiting

int nWaiting;

# Visualizing the Problem

#### driverID[]

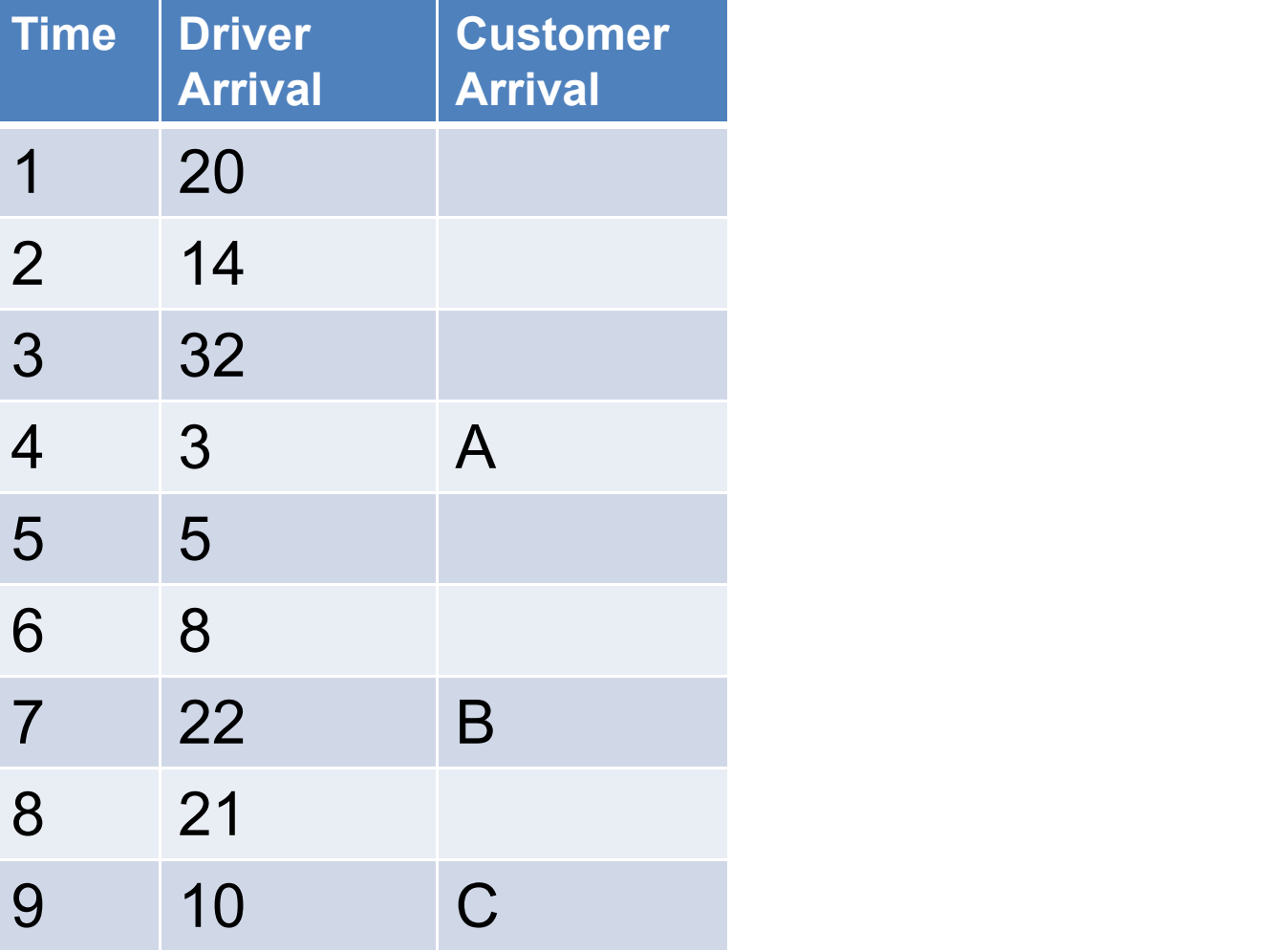

# Program Outline

```
const int n=500; int driverID[n], nWaiting =
0:
while(true){
 char command; cin >> command;
 if(command == 'd'){
  // process driver arrival. }
 else if(command == 'c')\{// process customer. }
 else if(command == 'x') break;
 else cout << "Illegal command.\n";
}
```
# **Invariants**

• nWaiting = number of waiting drivers.

Number of waiting drivers can be at most the array length

 $0 \leq n$ Waiting  $\leq n$ 

• id of earliest waiting driver is in driverID[0] Next in driverID[1]

. The contract of the contract of the contract of the contract of the contract of the contract of the contract of the contract of the contract of the contract of the contract of the contract of the contract of the contrac

Last in driverID[nWaiting-1]

#### Driver Arrival

```
if(nWaiting == n)
    cout << "Queue full.\n";
else{
 int d; cin \geq d;
 driverID[nWaiting] = d;
 nWaiting ++;
}
```
#### When Customer Arrives:

Provided nWaiting > 0:

Assign the earliest unassigned driver to customer.

Earliest unassigned: stored in driverID[0].

Second earliest should become new earliest…

Third earliest should become …

nWaiting should decrease.

## Customer Arrival

```
if(nWaiting == 0)cout << "Try again later.\n";
else{
 cout << "Assigning "<< driverID[0]
    << endl;
 for(int i=1; i \le n Waiting -1; i++)
   driverID[i-1] = driverID[i];
 // Queue shifts up
 nWaiting-- ;
}
```
#### Idea 2

- Our program can be made more efficient.
- Emulate what might happen without computers.
- Names written on blackboard. Arriving driver IDs written top to bottom. When board bottom reached, begin from top if drivers have left.

#### Blackboard for Driver Dispatch

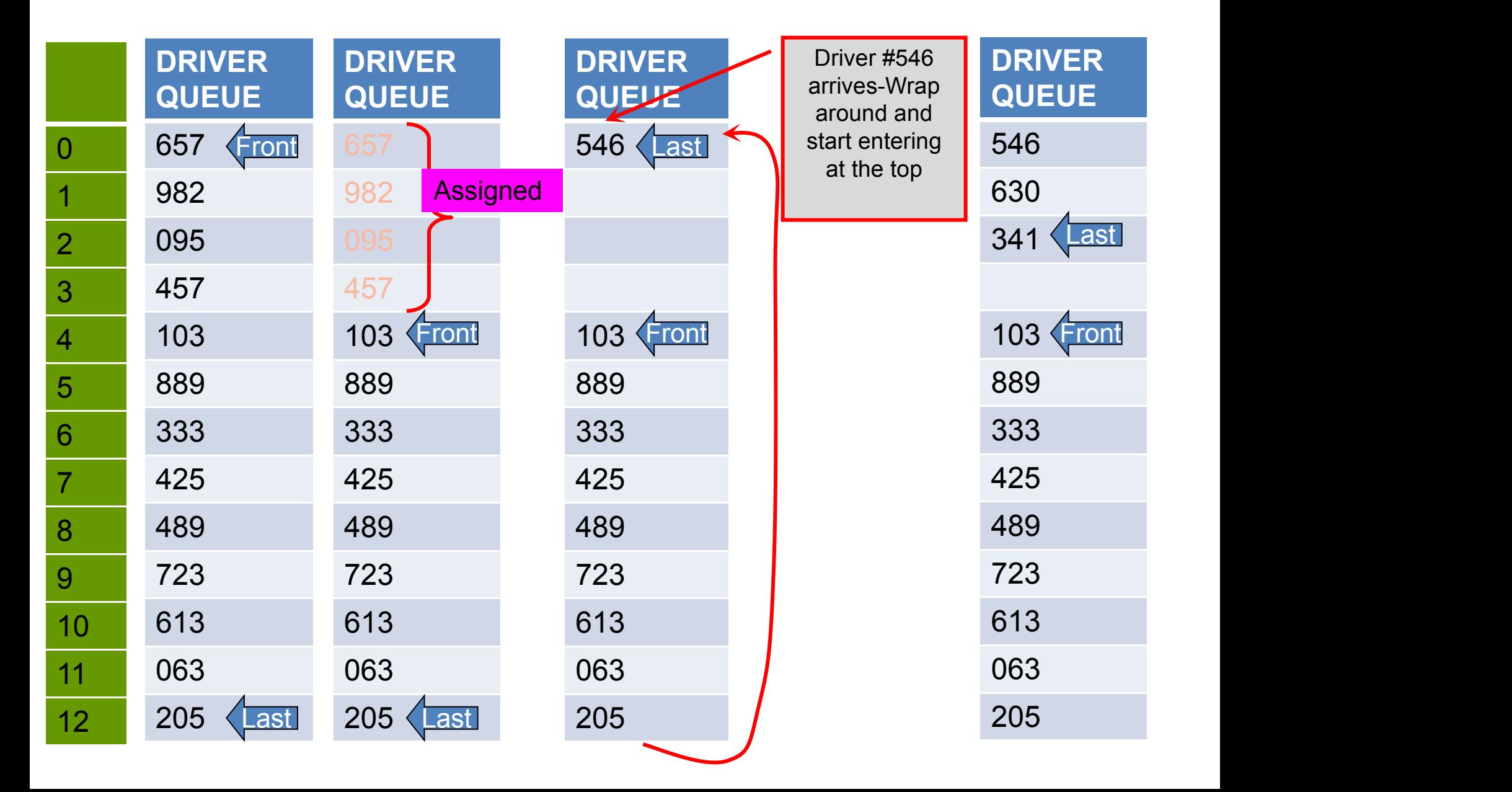

## More Efficient Implementation

- Think of driverID as a circular array
- The next position after driverID[n-1] (bottom of board) is driverID[0] (top of board)

# **Invariants**

- nWaiting = number of waiting drivers  $0 \leq m$  Naiting  $\leq m$
- New variable front = position of earliest arriving driver who has not yet been assigned. front initialized to 0  $0 \le$  front  $\le$  n
- Valid driver IDs are at

driverID[front] … driverID[(front + nWaiting – 1) % n] Note that % provides the effect of wrapping around In the example (last table):

driverID[4] to driver[ID][ $(4+12-1)\%13$ ]

 $=$  driverID[4] to driverID[2]

Last = (nwaiting + Front - 1)  $%$  13

## Processing Driver Arrival

```
if(nWaiting == n)cout << "Queue full.\n";
else{
 int d; \operatorname{cin} \geq \operatorname{d};
 driverID[(front+nWaiting) % n] = d;
 nWaiting ++;
}
// front + nWaiting % L : index of
// empty position after end of queue.
```
## Processing Customer Arrival

```
if(nWaiting == 0)
```

```
cout << "Try later.\n";
```

```
else{
```

```
cout << "Assigning " <<
```

```
driverID[front] << endl;
```

```
front = (front + 1) % n;
```

```
nWaiting --;
```
}
### Remarks

New idea is better, copying of elements of driverID is

avoided.

Efficiency gain: Fixed number of operations

Exercise: make sure that the invariants indeed remain true

after each customer or driver arrival.

## Textual data

- char type meant to store single letter.
- Array of char can be used to store sequences or letters, e.g. words, sentences, paragraphs.
- More elaborate, and safer solution based on string data type will be discussed in Chapter 22.
- Character arrays (section 15.1) excluded from syllabus

## Two Dimensional Arrays

- Useful for storing matrices, or tables double xyz[m][n];
- Creates m\*n variables. The variables can be accessed by writing  $xyz[i][j]$ , where  $0 \le i \le m$ , and  $0 \le j \le n$
- $xyz[i][0], xyz[i][1], ... xyz[i][n-1]$  constitute ith row of xyz
- xyz[0][j], xyz[1][j], … xyz[m-1][j] constitute jth column of xyz
- m,n are first and second dimensions of xyz
- Variables stored in memory in row major order, i.e. row 0, followed by row 1, …, row m-1

## Two Dimensional Arrays

• Initialization possible

int pqr[2][3] =  $\{\{1,5,7\}, \{13,6,2\}\};$ 

- Values picked up from the initialization list in row major order
- Enhanced versions of two dimensional arrays will be discussed later

### Example 1

Create a 10x10 matrix A and initialize it to identity, i.e. value 1 in A[i][i] for all i and 0 elsewhere

```
double A[10][10];
for(int i=0; i<10; i++)
   for(int j=0; j<10; j++)
       if(i == j)A[i][j] = 1;else
            A[i][j] = 0;
```
### Example 2

• Create an array M to store marks of 10 students in 5 tests. Read the marks and store them in M.

```
double M[10][5];
for(int i=0; i<10; i++){
    cout << "Give marks of student" << i<< ": ";
    for(int j=0; j<5; j++)
         \operatorname{cin} \geq \operatorname{M[i][j]};
}
```
## Arrays in memory

• Defining an array

elemtype aname[asize];

Creates variables aname  $[0]$ , aname  $[1]$ , ... aname [ $asize - 1$ ] each of type elemtype.

- aname : array name,
- Informally the array name denotes the collection of the created variables.
- aname [i] : The element with index i from the collection aname.

## **Outline**

- The computer's view of arrays. This will help us better understand:
	- Where are the elements stored in memory
	- What happens when an index out of range is used
	- Function calls using arrays
- A function for sorting an array.
	- Sort: rearrange elements so that they are in non decreasing or non-increasing order

## Computer's view of array definition

- int  $q[4] = \{11, 12, 13, 14\}$ ;
- Assuming a single int uses one four byte word, 4 consecutive words of memory are allocated to q.
- Allocated memory used to store the variables q[0], q[1], q[2], q[3] in order.
- Initial values stored.

## Possible outcome

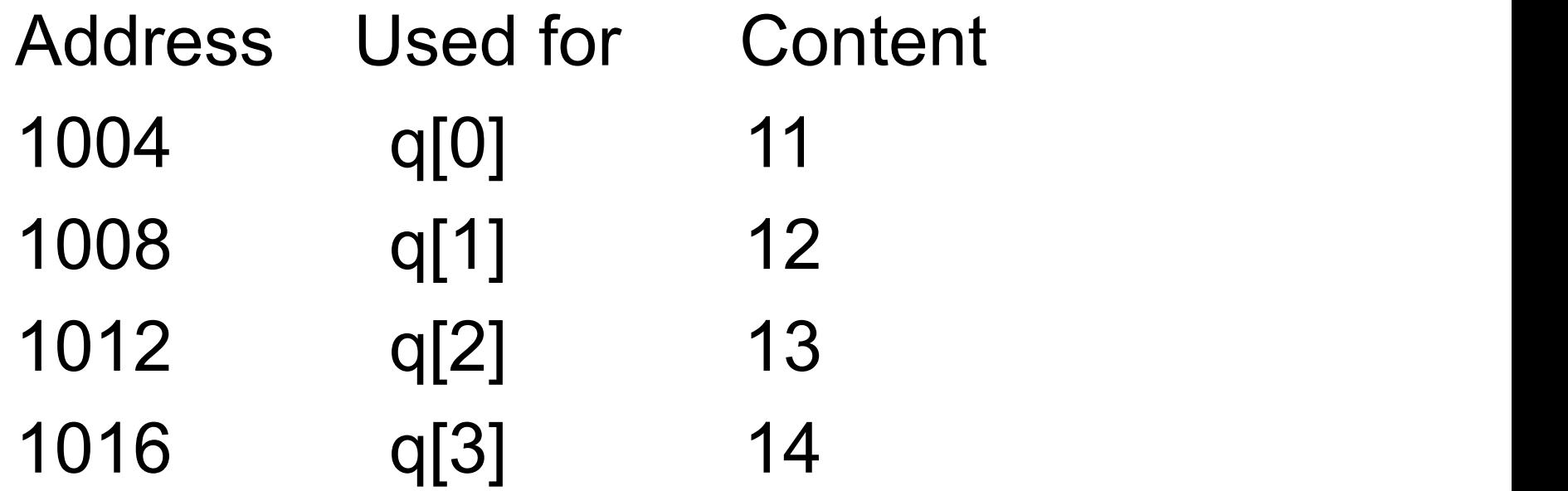

"Address": address of first byte. Address 1004: bytes 1004, 1005, 1006, 1007

# Computer's interpretation of array name

- Array name = address of allocated block
- $\bullet$  = address of 0<sup>th</sup> array element.
- For int q[4]; defined earlier:
- •cout << q ; will print 1004
	- Addresses are printed in hexadecimal. "0x12…"
- Type of q : int \*
- Array name is a pointer, but its value cannot be changed. " $q = 1008$ " is illegal.

## In general

elemtype aname[alength];

- Block of memory of length  $S^*$ alength is allocated, where  $S = size$  in bytes of a single elemtype variable.
- aname = starting address of zeroth element = address of allocated block. Const.
- Type of aname:

elemtype \*

• Type of aname [i] : elemtype

How does the computer interpret aname[index]

- [] is a binary operator!
- aname, index are the operands.
- aname [index] means
	- The variable stored at aname  $+ S^*$  index, where  $S =$ size of a single element of the type aname points to.
	- Example: for aname  $=$  q as before:  $S = 4$
	- Yes, the computer does a multiplication and addition to find the position of the element in memory.
	- Note that only a single multiplication and addition is done, however large the array is.

## **Example**

#### **Our old array q**

int q[4]; Address Used for 1004-7 q[0] 1008-11 q[1] 1012-15 q[2] 1016-19 q[3]

 $q = 1004$ type of  $q = int*$ 

#### **Computer's view of q[3]**

- q[3] : variable of the type that q points to, stored at address q + S\*3 where S is size of a single variable of the type that q points to.
- variable of type int, stored at  $1004 + 3*4 = 1016$ .
- Same as what we call  $q[3]$

# Summary: How a computer gets to aname[index]

• The index is multiplied by the element size and added to the starting address to get the position in memory where the variable is stored.

• That variable is used.

## Index out of range

#### **Our old array q**

int q[4];

Address Used for 1004-7 q[0] 1012-15 q[2]

 $q = 1004$ type of  $q = int*$   $\cdot$ 

#### **Suppose we execute:**

- $q[10] = 34;$
- 1008-11 q[1] size of a single variable of the type that q • q[10] : Mechanical interpretation as per our rule: variable of the type that q points to, stored at address  $q + 10$  \* S where S is points to.
- 1016-19 q[3] variable of type int, stored at 1004 + 10\*4  $= 1044.$ 
	- 34 will get stored in address 1044 which is not part of q!
	- Possibly some other variable will be written into!

# (contd.)

- $x = q[10]$  : x will get some strange value.
- The computer may forbid accessing some addresses, if 1044 is such an address, computer may halt with an error message!
- So make sure index is in correct range!

# Index out of range (contd.)

- Some programming languages prevent index out of range by explicitly checking.
	- First the value of the index is checked to see if it lies in the range 0..size-1. If it does then the address is calculated; if not an error message is printed and the program stops.
- Index checking is not done because it takes extra work, and because C++ designers believe that it is the programmer's job to ensure that the index is in range.
- The vector  $\iota$  construct we discuss later does this in C++.

## **Summary**

- Name of an array denotes a fixed value = starting address of memory allocated for the array.
- Type of the array name : address of element-type, or element-type\*
- Getting to an element requires some calculation.
- Calculation happens fast, in time independent of the array length.

## **Exercise**

- What does the following code do?
- •int q[4]= $\{0,0,0,0\}$ ;
- •int \*r;
- $\cdot r = q$ ;
- $\cdot$ r[3] = 5;
- $\text{-} \text{cout} \ll \text{q[3]} \ll \text{endl};$

# Two-dimensional array in memory

- Stored in row-major format.
- a[3][2]

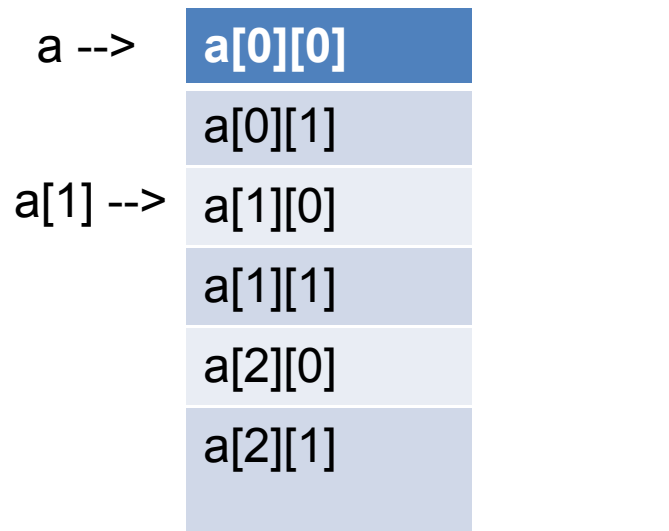

## Function calls on arrays

We might like to write functions to:

- find the largest value in the array
- find whether a given value is present in the array.
- find the average of the elements in the array.
- $\bullet$  ...

# Standard protocol of function calls

• Non array arguments are copied from activation frame of caller to the activation frame of called function.

### Should complete array be copied?

- Arrays might be large, so might take very long. Seems like a waste of time.
- C++ does not support this.

## How arrays are passed to functions

- Convention:
	- Do not copy array elements.
	- Pass two arguments (a) starting address A (b) number of elements, n.
- Can elements be accessed in called function?
	- The expression A[i] can be used in the called function to access the ith element because of how [] works.

# A program to find the average of elements in array

- •double avg(double M[], int n){
- double sum =  $\theta$ ;
- for(int  $i=0$ ;  $i < n$ ;  $i++$ )
- $sum +1 = M[i];$
- return sum/n;

```
•}
```

```
•int main(){
```
• double  $q[] = \{11, 12, 13, 14\}$ ;

•

- cout  $<<$  avg(q, 4)  $<<$  endl;
- •}
- Let us first check if this is a syntactically valid program, never mind what it does.
- The types of the arguments to a call must match the types of the parameters.
- The first parameter of avg has type double[], the first argument in the call is q, whose type is double[], because it points to the first element of a double array.
- The second parameter is of type int, and 4 in the call is indeed an int.

## Equivalent call...

```
•double avg(double* M, int
n){
```
- $\bullet$  double sum =  $\theta$ :
- for(int  $i=0$ ;  $i < n$ ;  $i++$ )
- $sum +1 = M[i];$
- return sum/n;

### •}

```
•int main(){
```
- double  $q[] = \{11, 12, 13, 14\}$ ;
- cout  $\lt\lt$  avg(q, 4)  $\lt\lt$  endl;

•}

- Let us first check if this is a syntactically valid program, never mind what it does.
- The types of the arguments to a call must match the types of the parameters.
- The first parameter of avg has type double\*, the first argument in the call is q, whose type is double\*, because it points to the first element of a double array.
- The second parameter is of type int, and 4 in the call is indeed an int.

# A program to find the average of elements in array

- •double avg(double M[], int n){
- double sum =  $0$ ;
- for(int i= $0; i < n; i++)$
- $sum +=M[i]$ ;
- return sum/n;

### •}

```
•int main(){
```
• double  $q[] = \{11, 12, 13, 14\}$ ;

```
• cout \lt\lt avg(q, 4) \lt\lt endl;
```
•}

- On execution of  $avg(q, 4)$  in main
- Activation frame created for avg.
- Value of q (starting address of array) copied into parameter M.
- Thus M[i] in avg means q[i] of main.
- Thus average of the elements of q is calculated in avg.
- The average is returned, and printed.

## Remarks

- The function call mechanism is just call by value; the value of the array name is copied over. Nothing special is needed.
- The interesting part is the [] operator: given an address of an array and an index it can get us to the corresponding element, even if the address belongs to a different activation frame.
- The second argument to avg is not "required" to be the array length. If it is smaller, then the function will return the average of just that part of the array.

## Passing 2 Dimensional Arrays to **Functions**

```
void printCountries(char c[][20], int n){
    for(int i=0; i<n; i++)
     cout << c[i] << endl;
}
int main(){
   char countries[3][20]= … // as before
   printCountries(countries, 2);
   // will print out only first two countries
}
```
## Passing part of a 2 Dimensional Arrays to **Functions**

```
int sum(int c[], int n){
     int s = 0;
    for(int i=0; i<\nmid, i++)
       s += c[i];
  }
 int main(){
     int matrix[3][20]= \ldots // as before
      cout << "Sum of second row " <<
sum(matrix[1],20)
  }
```
# Sorting an array

- Suppose we are given an array containing numbers.
- We want to rearrange the numbers so that they appear in non-decreasing order.
- Example:
- •Array initially: 35, 12, 29, 70, 18, 29
- •Desired order: 12, 18, 29, 29, 35, 70

## Sorting an array (contd.)

- Sorting is an important operation. Chapter 16 gives a clue why.
- There are many algorithms for sorting. Chapter 16 will discuss a clever and fast algorithm.
- Here we discuss a slow, but easy to understand algorithm: Selection Sort.

## Selection Sort

- Basic idea:
- Find the largest number.
- Exchange it with the element in the last position.
- We have made progress, because the last position now contains the largest, as we would like it to.
- Now we can apply the same idea to the first N-1 elements of the array, where  $N =$  length of the array.
- Then to first N-2 elements, and so on.

## Finding the index of the largest element

- int argmax(float data[], int L){
- // Scan the array from index 0 to L-1.
- // At all instants keep the index of the largest
- // found so far in a variable maxIndex.
- // Invariant for iteration i: maxIndex will be
- // the index of the max in data[0..i-1].
- int i=1, maxIndex=0; // invariant holds.
- for( $i=1$ ;  $i< L$ ;  $i++$ )
- if(data[maxIndex] < data[i]) maxIndex = i;
- return maxIndex;
- }

# The main function and main program

- void selSort(float data[], int N){
- for(int i=N; i>1; i--){
- int maxIndex = argMax(data,i);
- // Returns index of the largest in data[0...i-1]
- float maxVal = data[maxIndex];
- $data[maxIndex] = data[i-1];$

```
data[i-1] = maxVal; // exchange done!
```
- }
- }
- int main() $\{$
- float  $a[6] = \{35, 12, 29, 70, 18, 29\};$
- selsort(a, 6);

```
• }
```
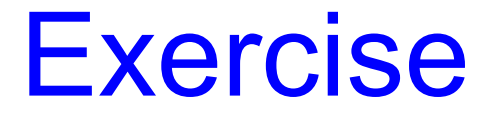

• Express selsort as a recursive program.
## Recursive selsort

- void selSort(float data[], int N){
- $if(N == 0)$  return;
- int maxIndex =  $argMax(data, N)$ ;
- float maxVal = data[maxIndex];
- data[maxIndex] = data[ $N-1$ ];
- data $[N-1]$  = maxVal; // exchange
- selSort(data, N-1)

• }

•